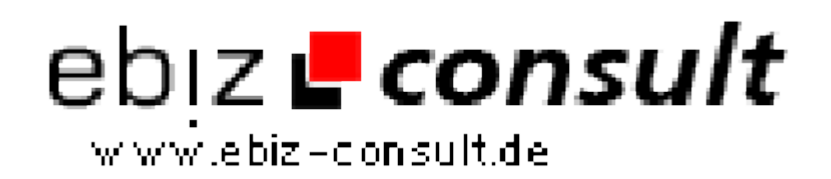

solutions for your daily eBusiness

## **PHP-CS-Fixer automatischen Formatierung von PHP-Quellcode**

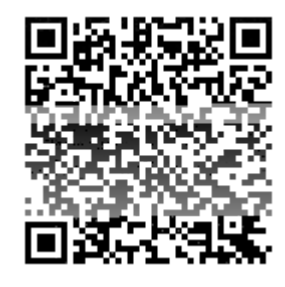

https://www.php-resource.de/script/Coding-Tools/PHP-Frameworks/PHP-CS-Fixer--automatischen-Formatierung-von-PHP-Quellcode\_17853

## **Licence type:** Open Source License **PHP Version:** 8.x 7.x Attributes

**Produktbild**

Image not found or type unknown

**URL**

**Description** PHP-CS-Fixer ist ein leistungsfähiges statisches Analysewerkzeug und ein Quellcode-Formatierungstool für PHP. Es wurde entwickelt, um die Konsistenz, Lesbarkeit und Einhaltung von Coding-Standards in PHP-Projekten zu verbessern. Das Tool wird häufig in der PHP-Entwicklung verwendet, um den Quellcode automatisch anzupassen und zu formatieren.

> - PHP-CS-Fixer analysiert den PHP-Quellcode und formatiert ihn automatisch, um sicherzustellen, dass er den definierten Coding-Standards entspricht. Es kann verschiedene Aspekte des Codes formatieren, einschließlich Einrückung, Leerzeichen, Zeilenumbrüche, Klammernplatzierung und mehr. Durch die Anwendung von konsistenten Formatierungsregeln wird der Code lesbarer und leichter wartbar.

> - Das Tool unterstützt eine Vielzahl von Coding-Standards, darunter die bekannten PSR-1 und PSR-2 Standards des PHP Framework Interop Group (PHP-FIG). Es ermöglicht auch benutzerdefinierte Regeln, um spezifische Anforderungen eines Projekts oder eines Entwicklungsteams zu erfüllen. Durch die Verwendung eines einheitlichen Coding-Standards wird die Zusammenarbeit zwischen Entwicklern erleichtert und der Code wird allgemein verständlicher.

- PHP-CS-Fixer kann nicht nur den Code formatieren, sondern auch automatisch Korrekturen für häufige Code-Probleme vornehmen. Es erkennt und behebt beispielsweise fehlende Semikolons, fehlerhafte Leerzeichen, ungenutzte Imports, fehlende oder überflüssige Leerzeilen, falsche Anführungszeichen und mehr. Dies spart Zeit und minimiert menschliche Fehler beim manuellen Korrigieren solcher Probleme.

- Neben der Formatierung führt PHP-CS-Fixer auch eine statische Code-Analyse durch. Es erkennt potenzielle Code-Qualitätsprobleme, Sicherheitslücken und stilistische Unstimmigkeiten im Code. Beispielsweise kann es auf nicht verwendete Variablen oder Funktionen hinweisen, ungenutzten Code entfernen, veraltete Funktionen identifizieren oder unsichere Codestrukturen erkennen. Durch die Behebung solcher Probleme verbessert das Tool die Qualität und Sicherheit des Codes.

- PHP-CS-Fixer bietet eine umfangreiche Konfiguration, die es Entwicklern ermöglicht, das Verhalten des Tools anzupassen. Entwickler können spezifische Regeln aktivieren oder deaktivieren, Coding-Standards auswählen, benutzerdefinierte Regeln erstellen und vieles mehr. Dies ermöglicht eine hohe Flexibilität, um das Tool an die Anforderungen eines Projekts oder eines Entwicklungsteams anzupassen.

- PHP-CS-Fixer kann nahtlos in Entwicklungs-Workflows integriert werden. Es kann beispielsweise als Vor-Commit-Hook in Versionsverwaltungssystemen wie Git verwendet werden, um sicher

- PHP-CS-Fixer wird in der Regel über die Kommandozeile verwendet. Es wird als eigenständiges Tool installiert und kann dann über die Befehlszeile aufgerufen werden. Dadurch ist es einfach, das Tool in automatisierte Build-Prozesse, Continuous Integration (CI)-Systeme oder Skripte einzubinden.

- PHP-CS-Fixer lässt sich auch in verschiedene integrierte Entwicklungsumgebungen (IDEs) und Texteditoren integrieren. Es gibt Erweiterungen und Plugins für beliebte IDEs wie Visual Studio Code, PhpStorm und Sublime Text, die eine nahtlose Integration ermöglichen. Dadurch kann die Codeformatierung direkt in der Entwicklungsumgebung